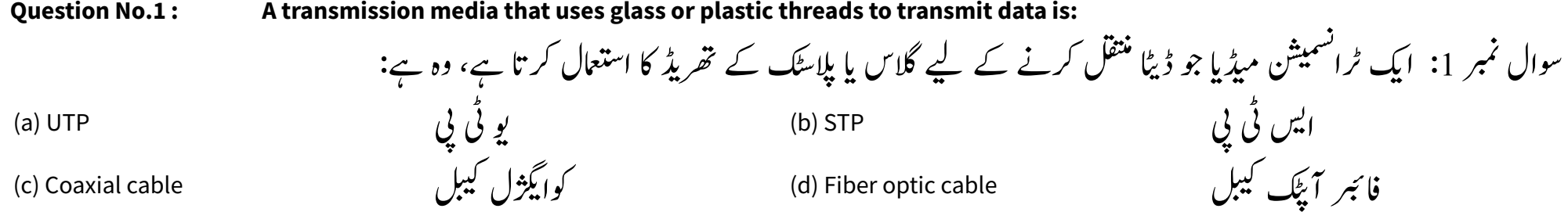

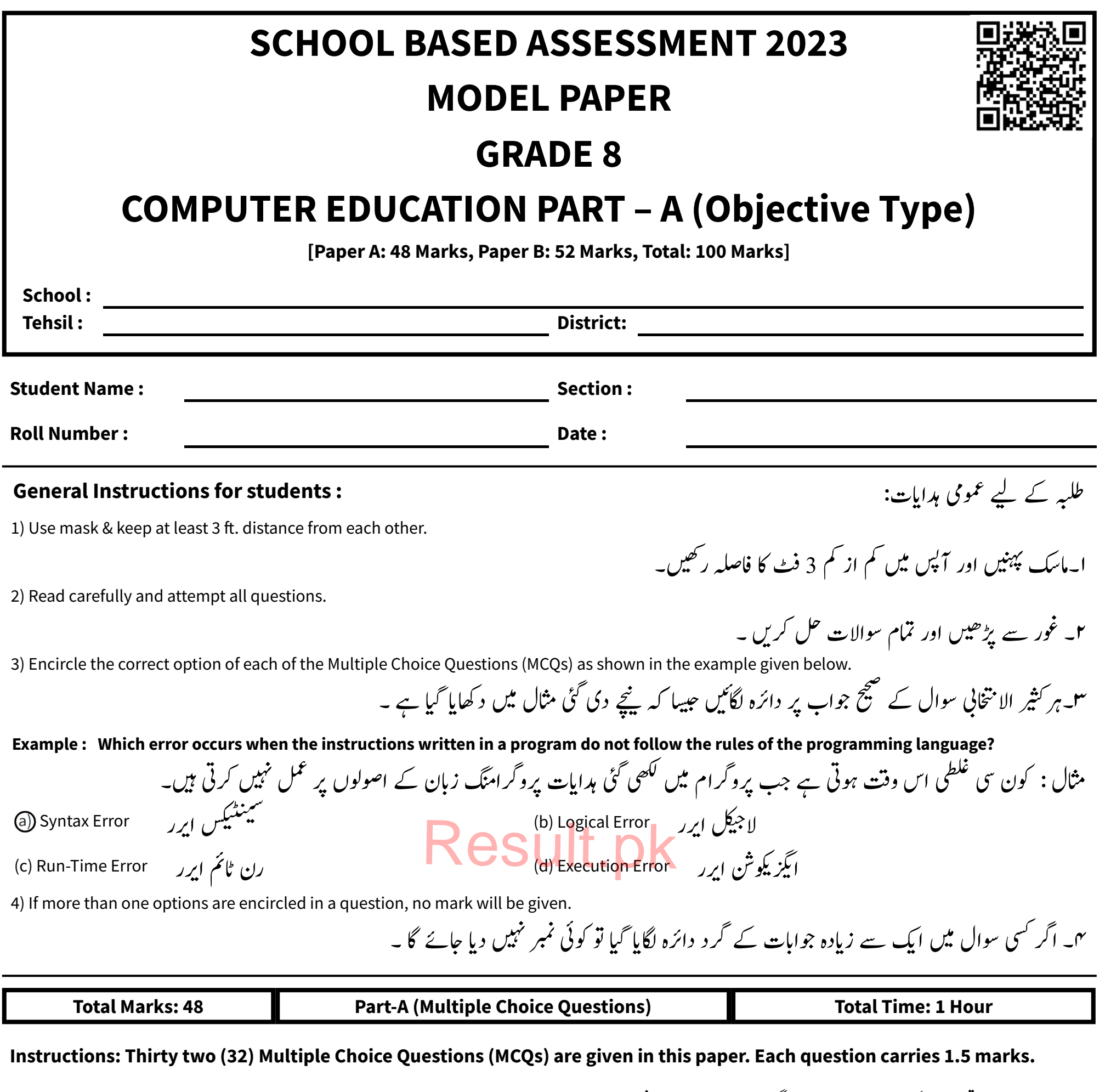

ہدایات : اس پیپر میں بنتیں(32) کثیر الا متخانی سوالات دیے گئے ہیں ۔ ہر سوال کے1.5نمبر ہیں۔

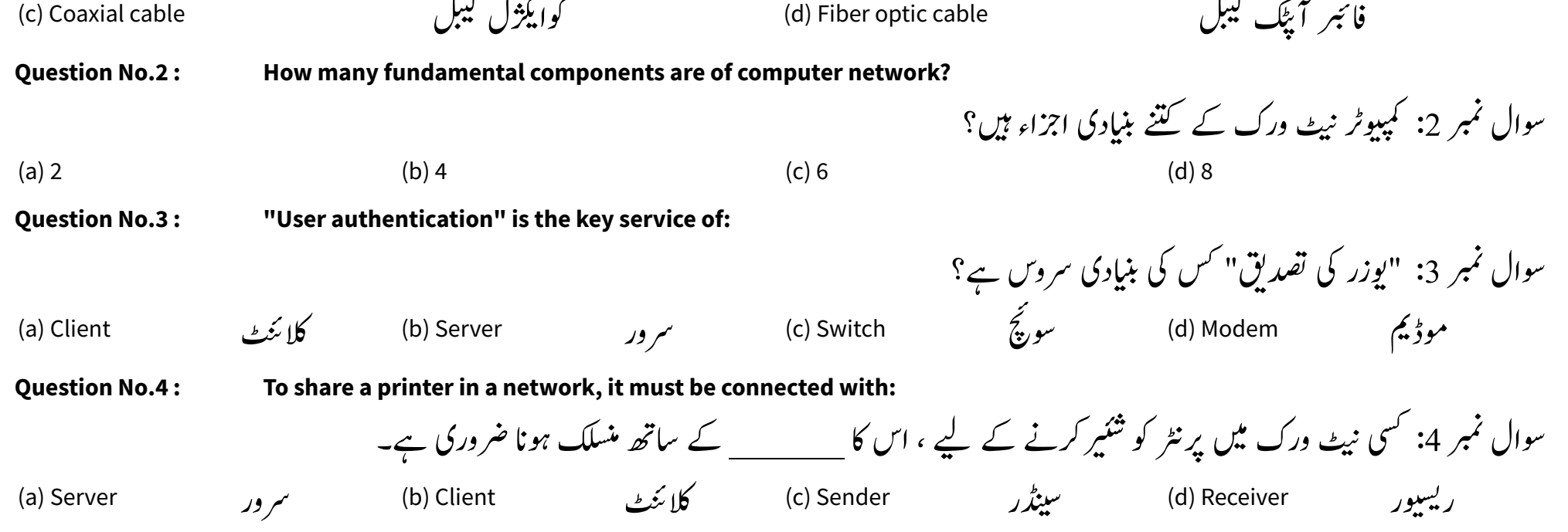

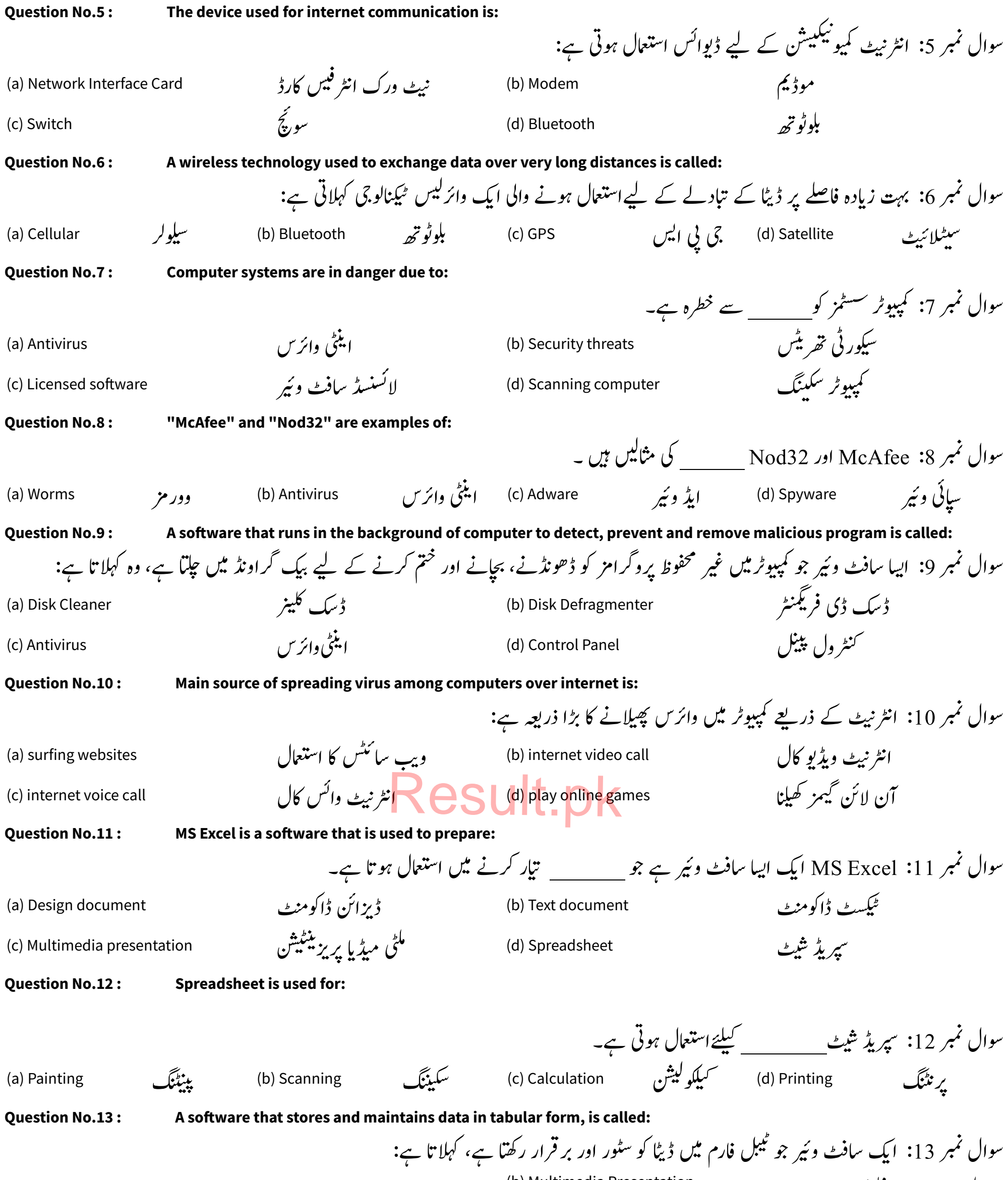

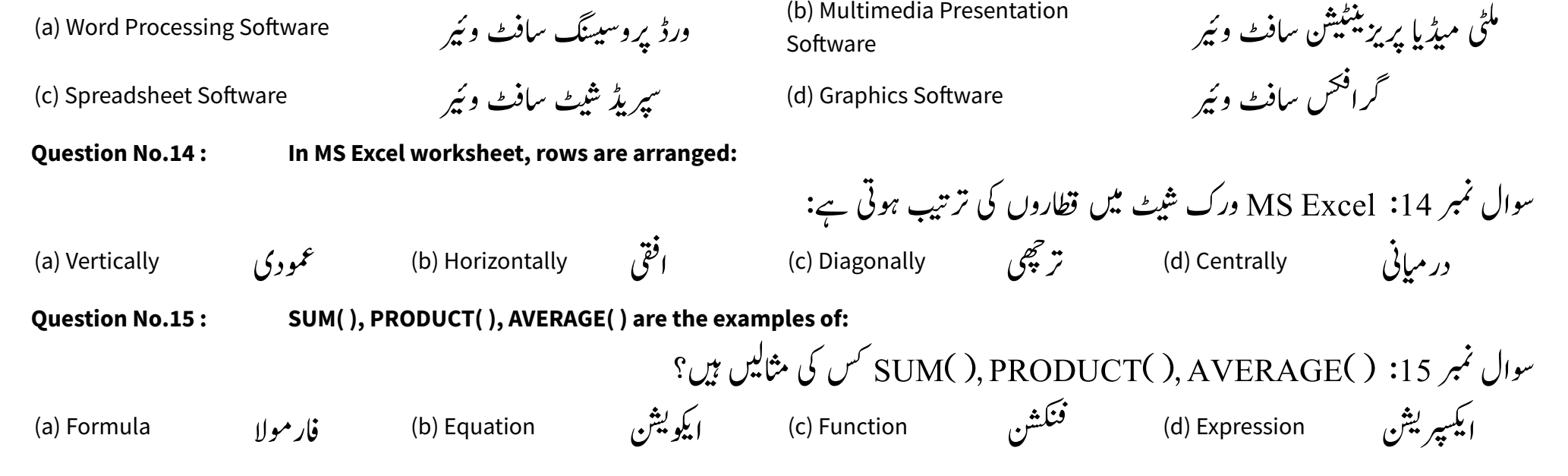

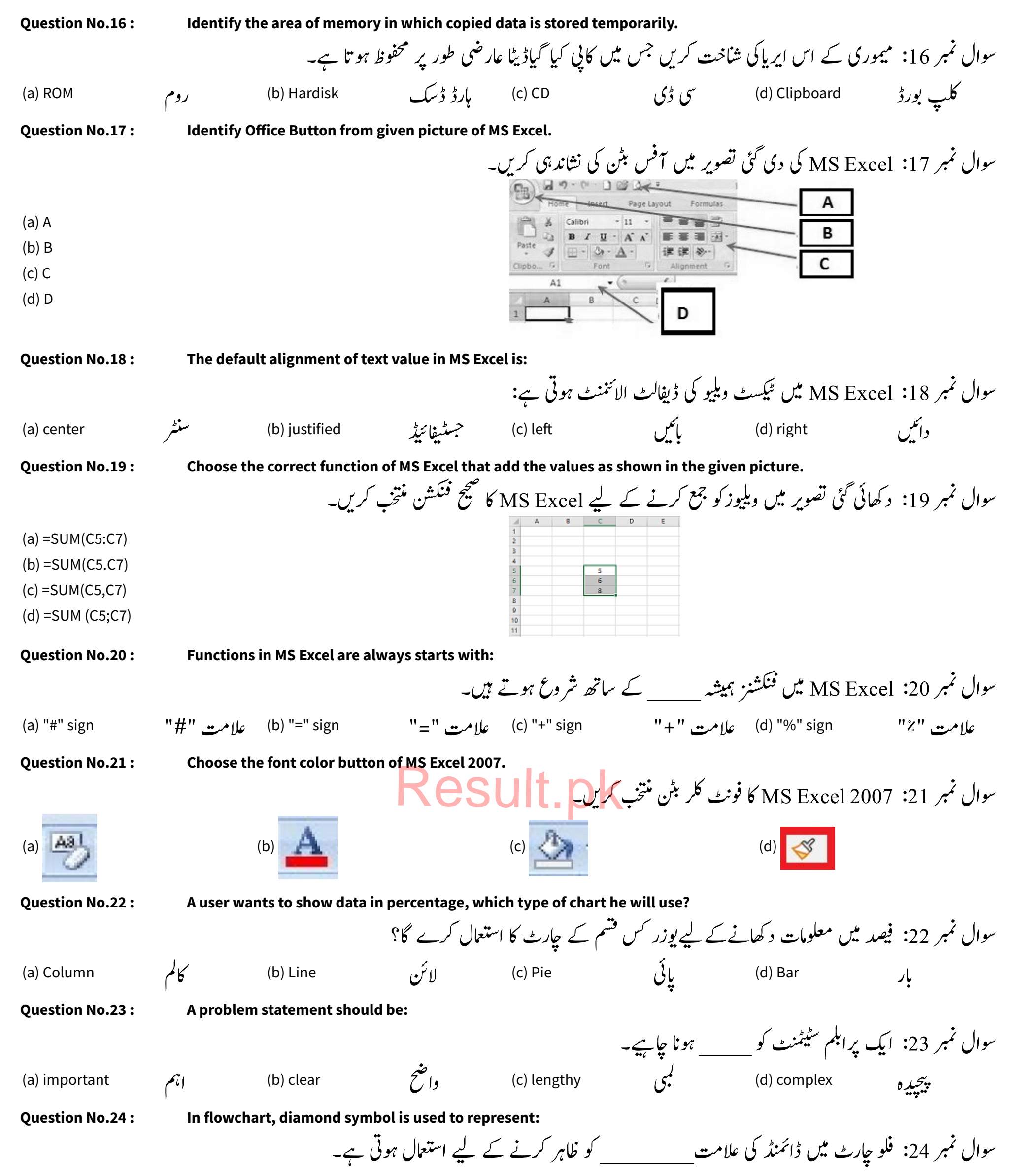

**Question No.25 : Choose the correct sequence of a flowchart representation.**

....<br>سوال نمبر 25: فلو جارٹ کی نمائندگی کی صحیح ترتیب منتخب کریں۔

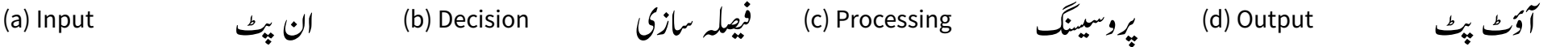

(a) Start-->Process-->Input-->Output-->End

(b) Start-->Input-->Process-->Output-->End

(c) Start-->Output-->Process-->Input-->End

(d) Start-->Input-->Output-->Process-->End

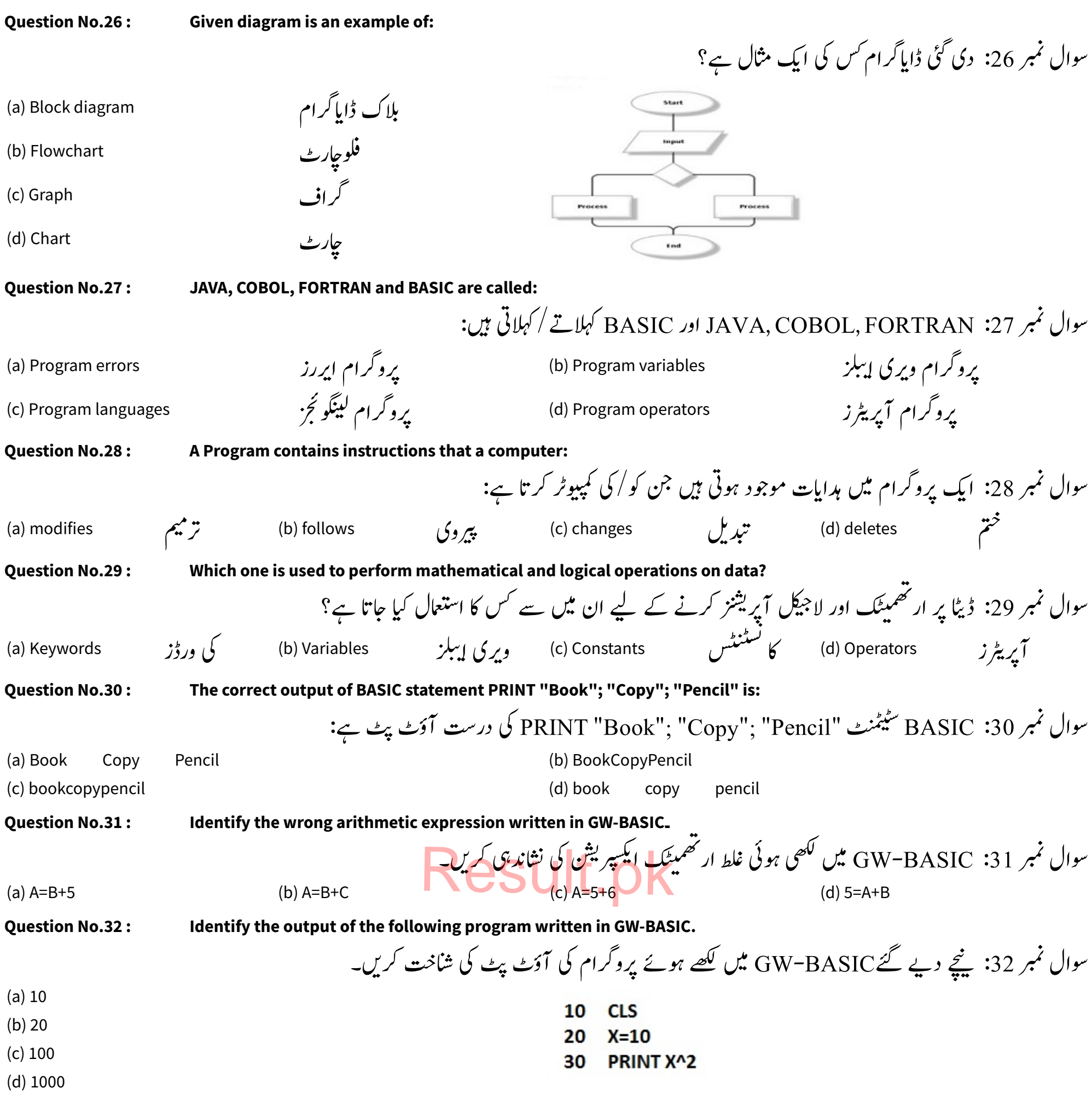

## Result.pk